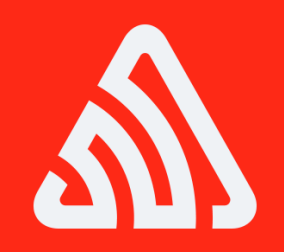

## Scaling Redis with Python

#### Armin '@mitsuhiko' Ronacher

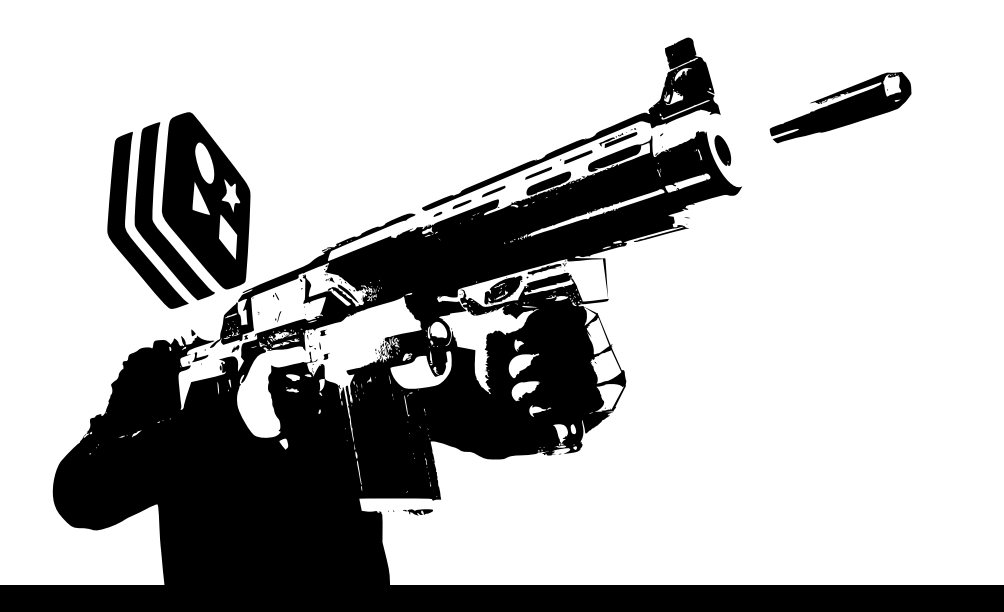

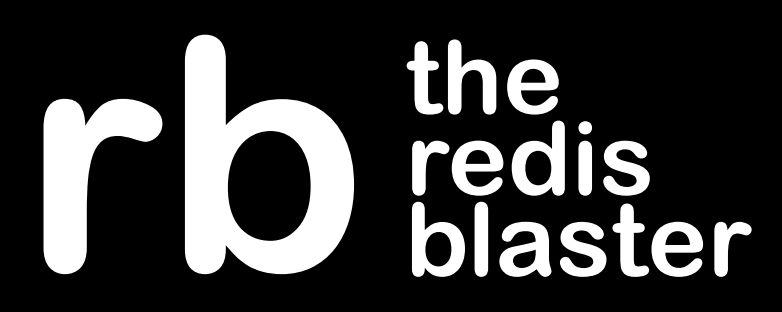

- Distribute your dataset across many redis servers
- Scale to many times your RAM
- Still do this conveniently
- Auto-pipelining
- Auto-command batching (GET -> MGET)

# \$ pip install rb

```
from rb import Cluster 
cluster = Cluster(hosts={ 
     0: {'port': 6379}, 
     1: {'port': 6380}, 
     2: {'port': 6381}, 
     3: {'port': 6382}, 
}, host_defaults={ 
     'host': '127.0.0.1', 
})
```
#### Routing Client

```
results = \{\}client = cluster.get_routing_client() 
for key in keys_to_look_up: results[key] = client.get(key)
```
#### Mapping Client

### results =  $\{\}$ **with** cluster.map() **as** client: **for** key **in** keys\_to\_look\_up: results[key] = client.get(key)

for key, promise in results.iteritems(): print '%s: %s' % (key, promise.value)

#### Fanout Client

#### **with** cluster.all() **as** client: client.flushdb()

- with cluster.fanout( $host\_ids$ ) as client:  $result = client.info()$
- for host id, info in result.value.iteritems():  $print$   $%d:$   $%s'$  % (host\_id, info['os'])

## <http://rb.rtfd.org/>

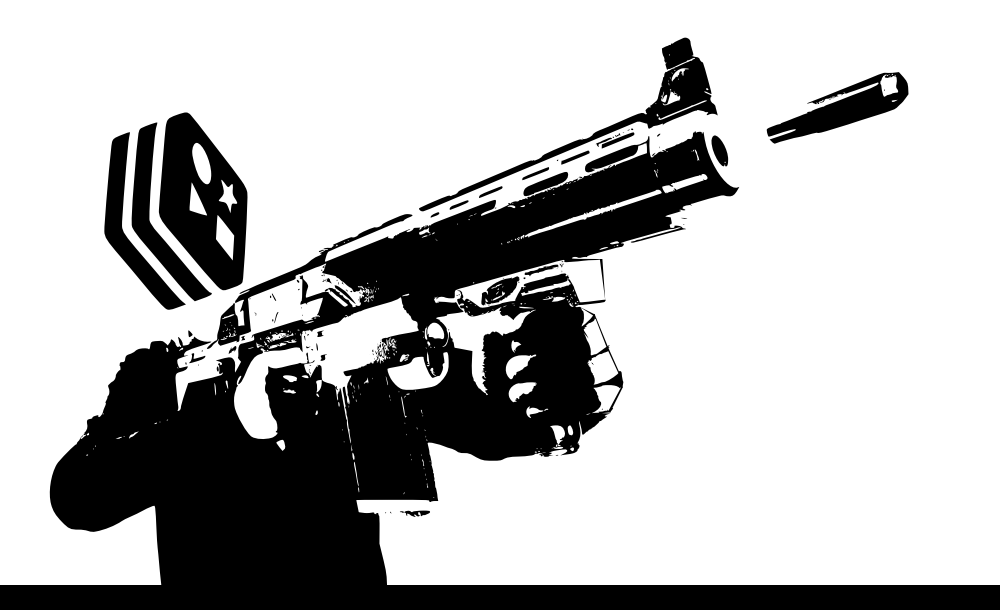

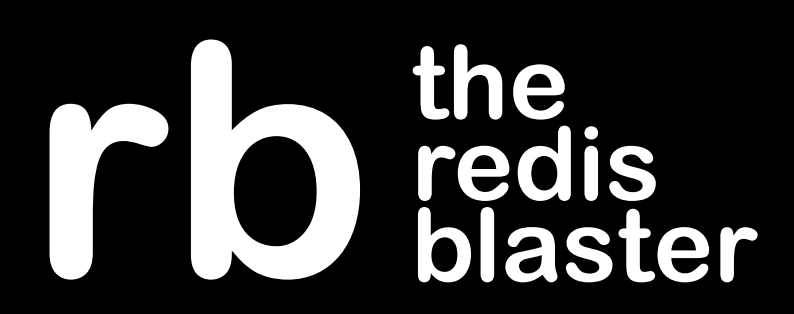